## **Structured Programming**

**Lecture 3**

Dr. Obead Alhadreti

### **Outline**

#### Constructors

## **Constructors**

### Constructor

- **Constructor:** is a *special type of method* that is used to initialize the object.
- $\blacktriangleright$  It is like a method in that it can have an access modifier (like public or private), a name, parameters, and executable code.
- ▶ Constructors have the following special features:
- Constructors have the same name as the class in which they are defined, and typically should be pubic.
- 2. Constructors cannot have a return type: not even void.

#### Constructor

#### ▶ You must call a constructor to create each object. Bike  $b1 = newBike$  ();  $\longleftarrow$  constructor

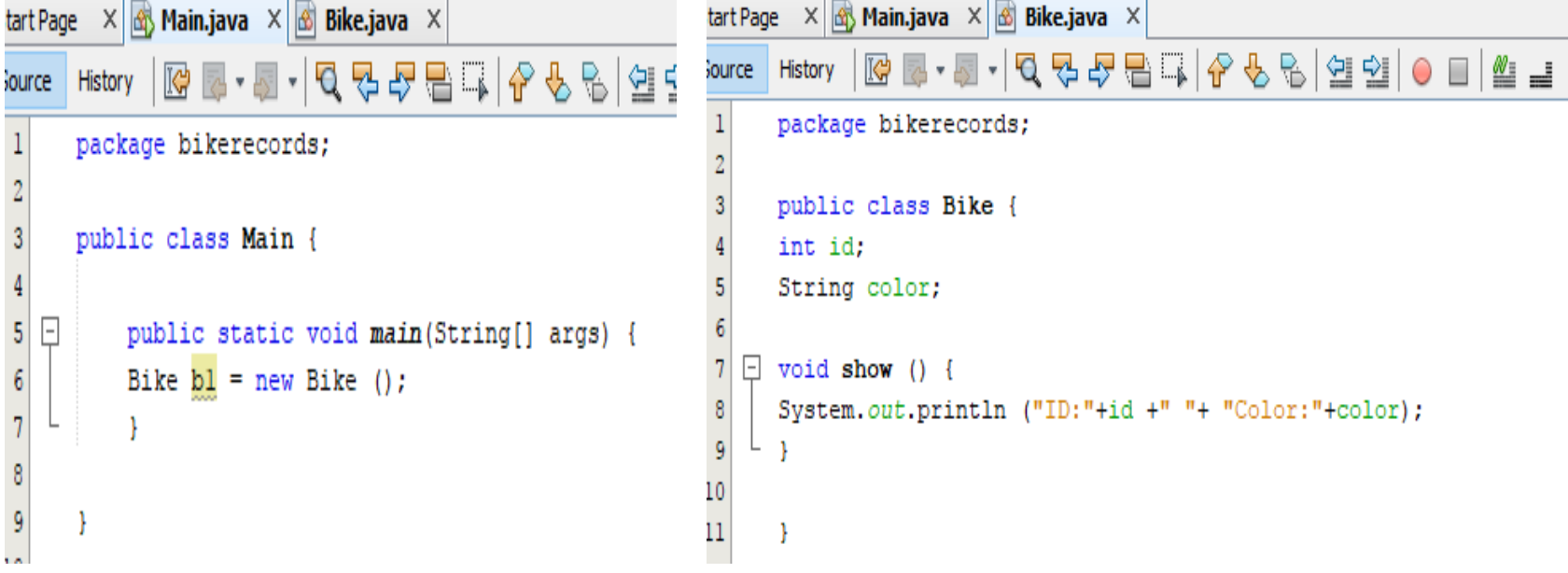

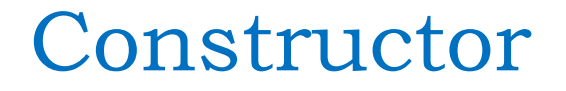

There are two types of constructors:

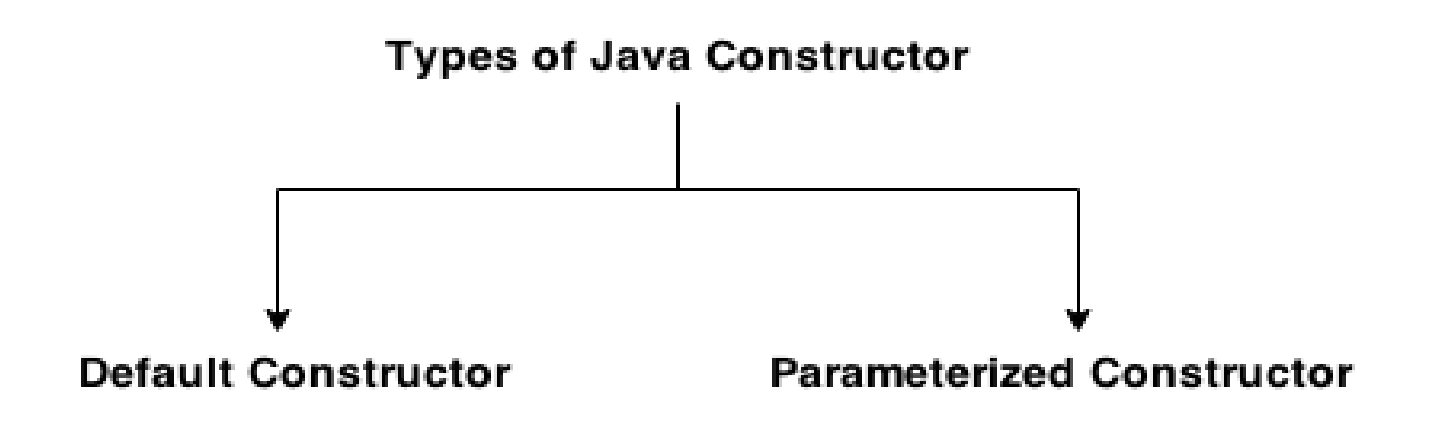

## 1. Default Constructor

- $\triangleright$  If a class does not define constructors, the java compiler automatically provides a default constructor with no parameters (local variables).
- A constructor with no parameter is called the *default constructor*.
- The default constructor provides the default values for an object.

## 1. Default Constructor

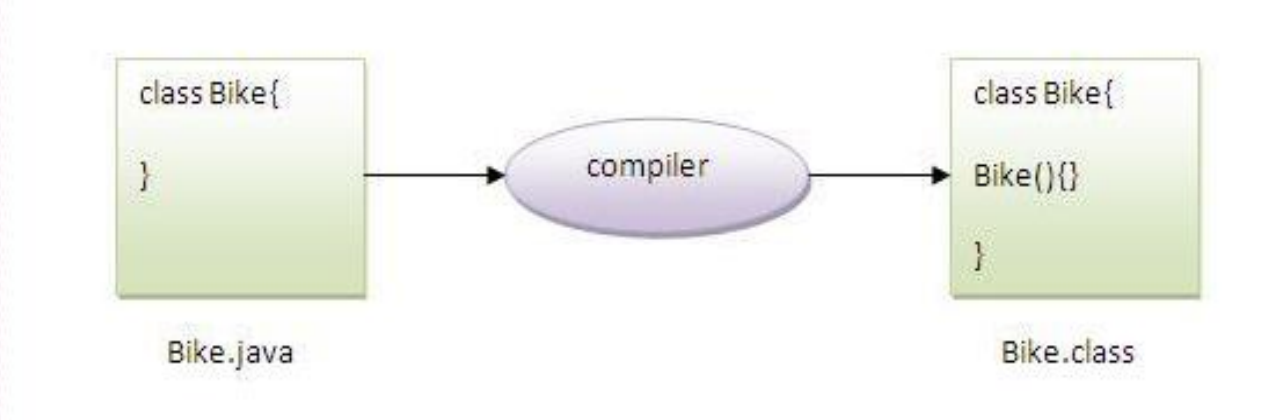

## Example of default constructor

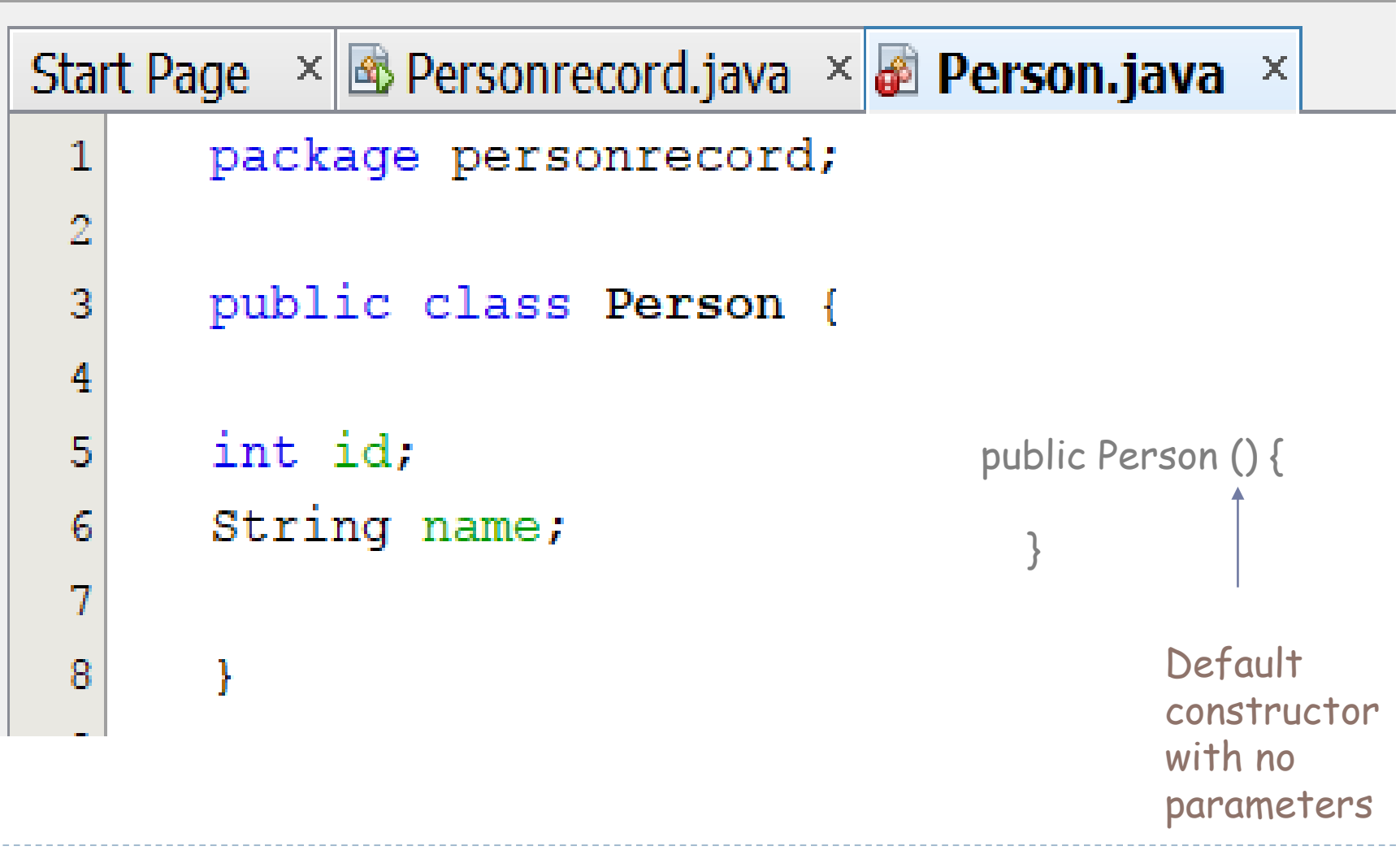

### Example of default constructor

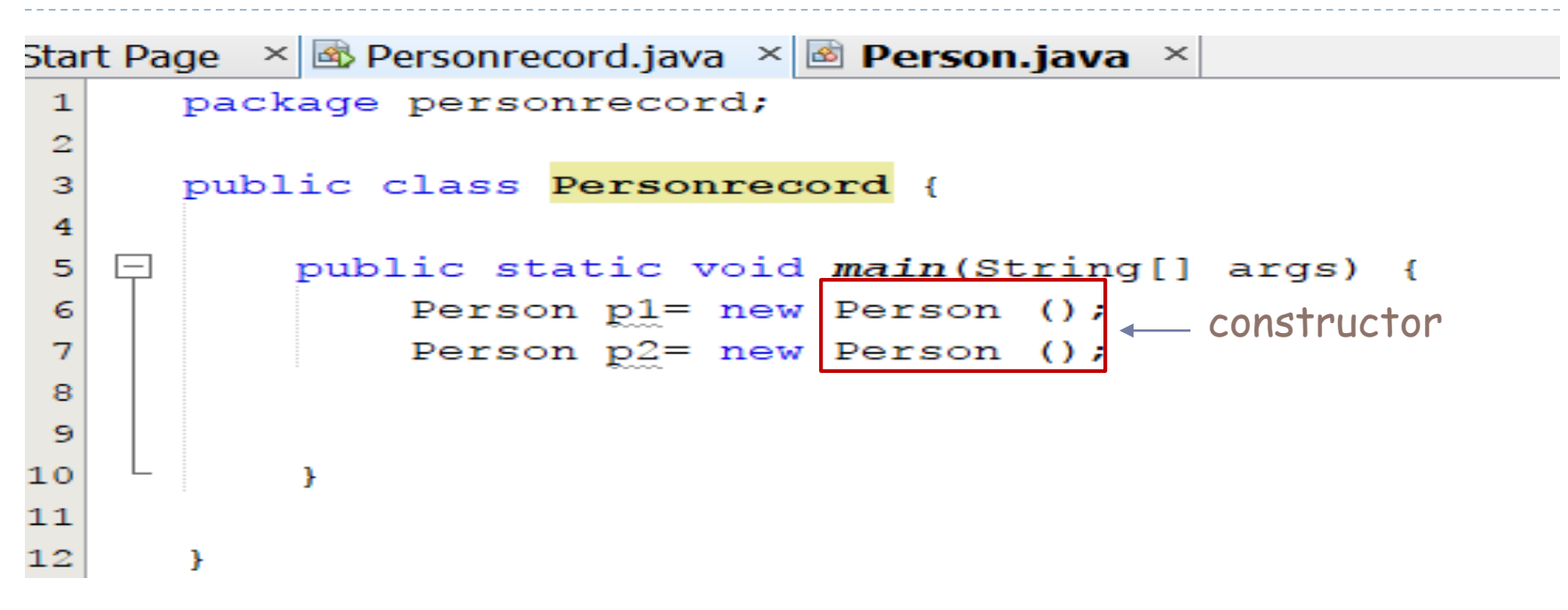

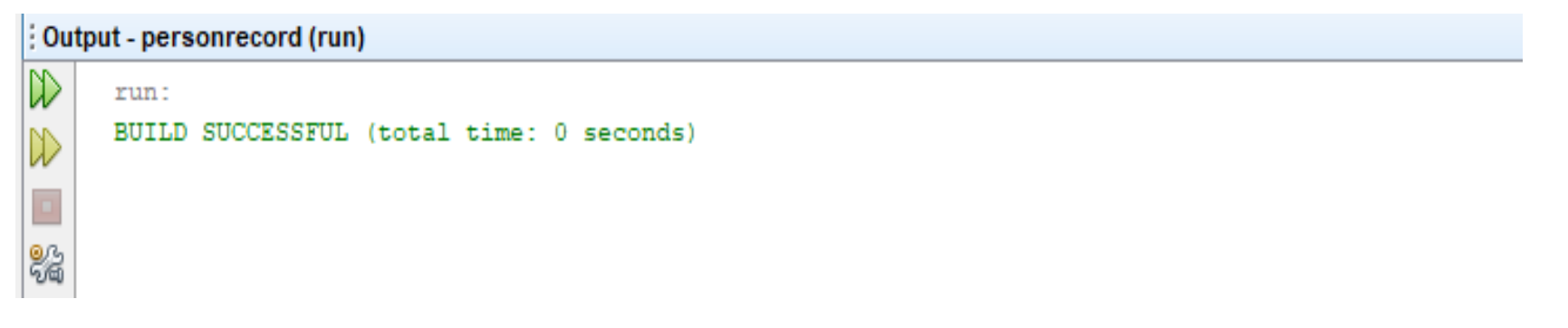

## Example of default constructor that displays the default values

▶ Default constructors can also be used to show the default values to the object like 0, null, etc depending on the type

```
\times & Personrecord.java \times & Person.java
Start Page
                                                          \inftypackage personrecord;
 1
 \geq23.
        public class Person
                                     \mathbf{F}Default
 4
                                                         constructor 
                                       public Person () {
 55
        int ide
                                                         with no 
 65.
        String name;
 77
                                                         parameters 
                                         }void display ()
 13
 大量
        \cdotSystem.out.println (id+" "+name);
1011121314.
        ъ
   11
```
## Example of default constructor that displays the default values

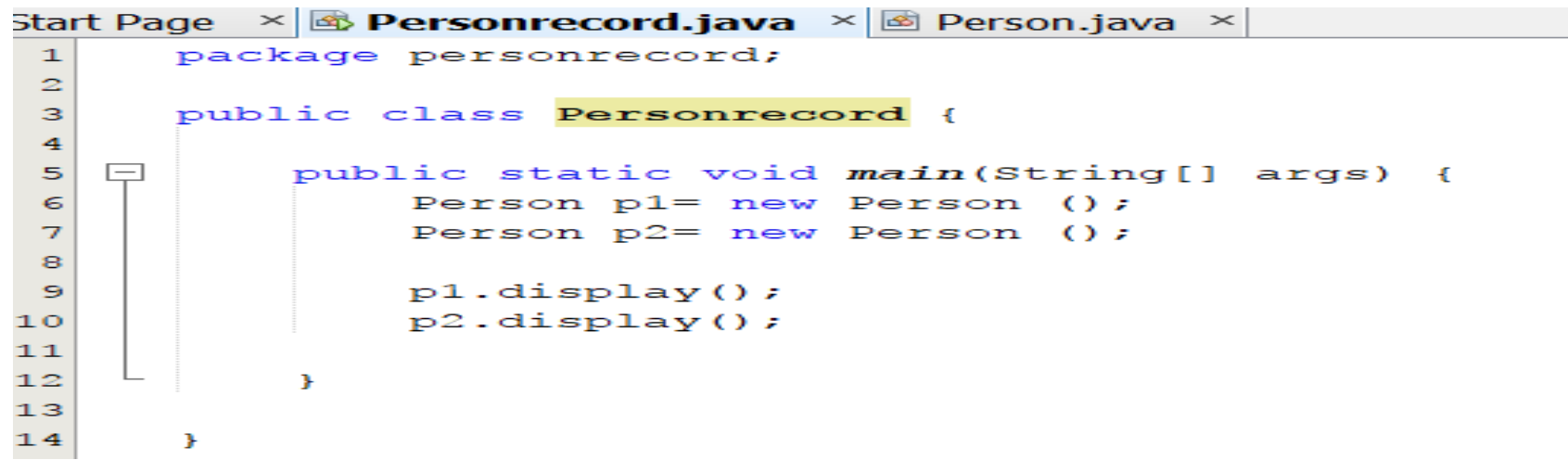

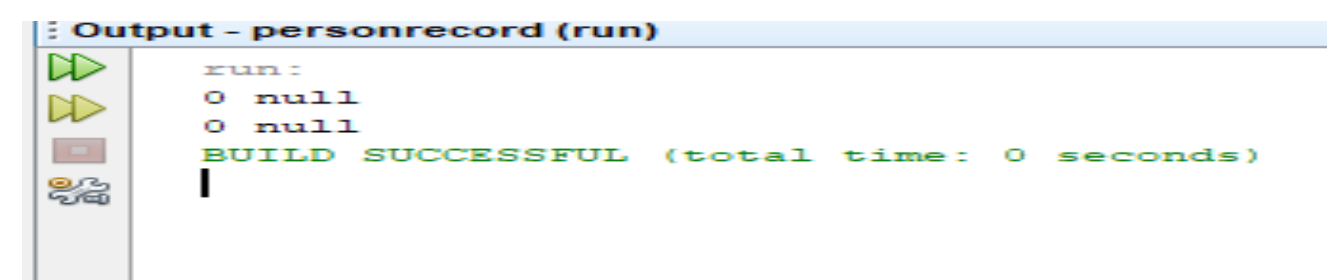

In the above class, you are not creating any constructor so compiler provides you a default constructor. Here 0 and null values are provided by default constructor.

## 2. Java parameterized constructor

- A constructor that have parameters is known as parameterized constructor.
- ▶ Why to use parameterized constructor? Parameterized constructor is used to provide different values to distinct objects.
- In case you create a constructor, then java will not create a default constructor.

- In this example, we have created a parametrized constructor of Person class that have two parameters.
- ▶ We can have any number of parameters in the constructor.

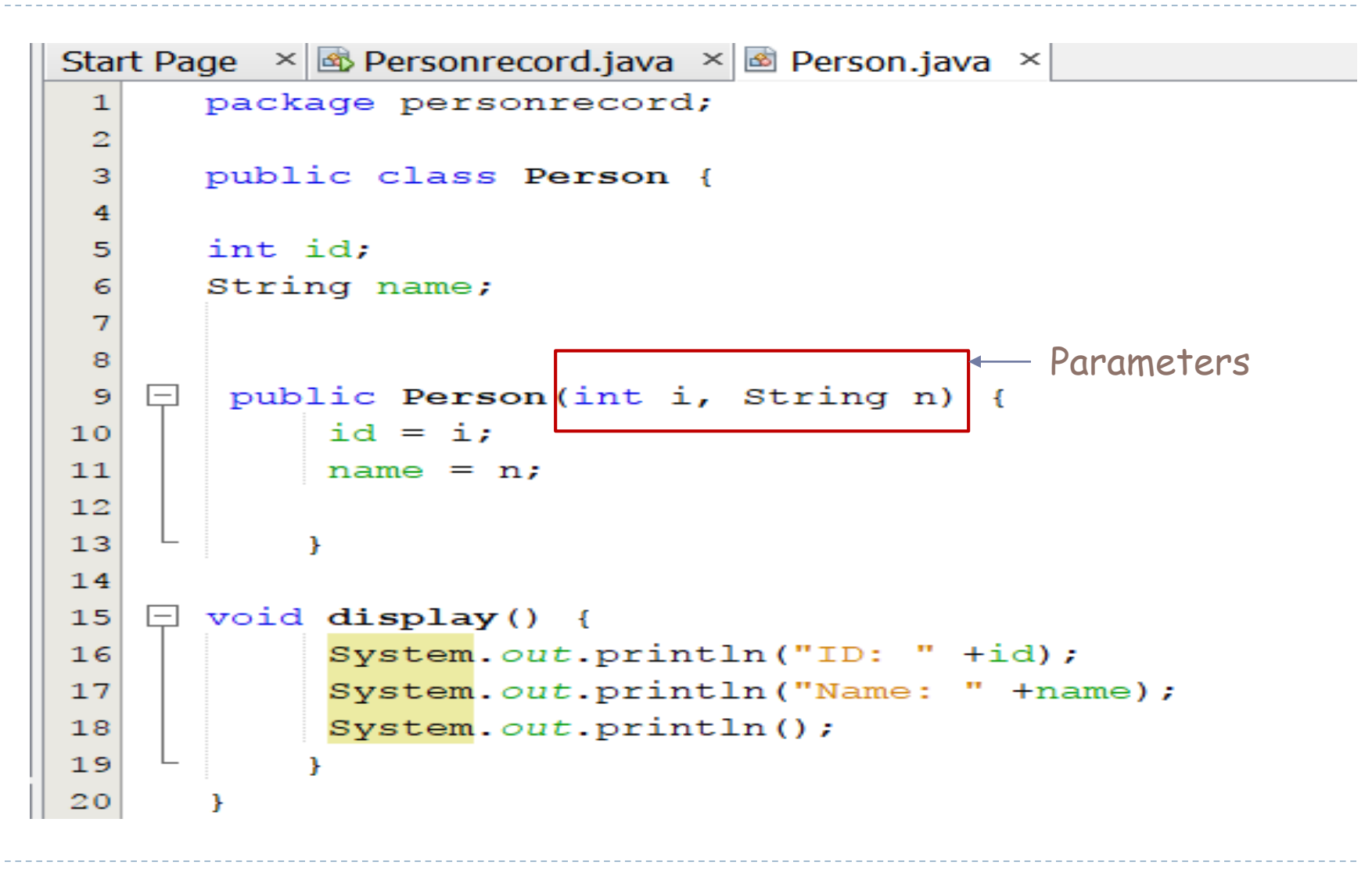

```
Start Page \left|\times\right| & Personrecord.java \left|\times\right| & Person.java \left|\times\right|\mathbf{1}package personrecord;
 \bar{z}public class Personrecord {
 з
 \overline{4}5
              public static void main (String [] args) {
    |-|Person p1= new Person (123, "Ahmed");6
                    Person p2= new Person (231, "Fatma");
 \overline{ }8
        p1.display();
 9
        p2.display();
101112¥
1314¥
```
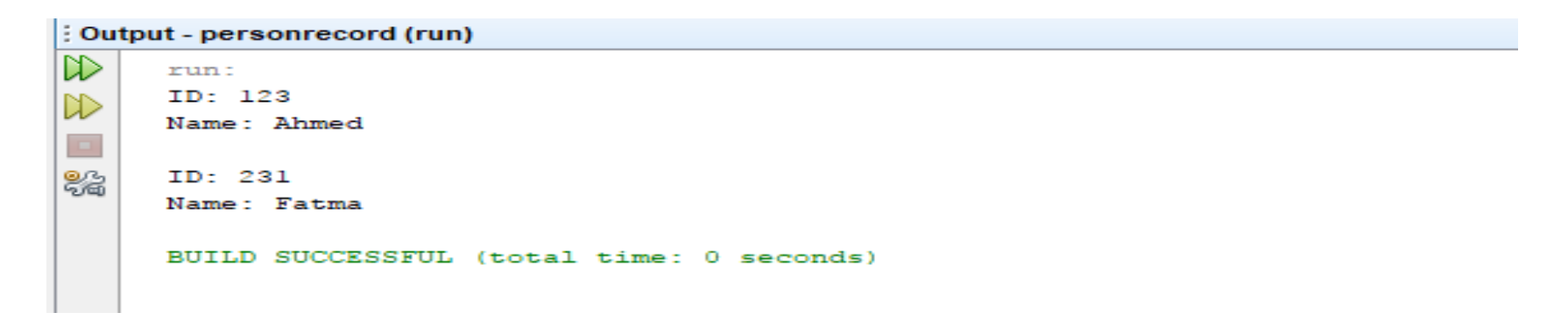

- In this example, we have created the parametrized constructor of Person class that have two parameters.
- We have also created a constructor with no parameters to create object p3 which will have no initial values. It is like we have used a default constructor. We have created this constructor because the default constructor is no longer used by java.

```
Start Page \|\times\| Personrecord.java \|\times\| Person.java \|\times\|package personrecord;
 \mathbf{1}\bar{z}з
       public class Person {
 \overline{4}int id:
 5
       String name;
 \epsilon\overline{z}а
 9
        public Person(int i, String n) {
    -1id = i.10name = n;
111213÷.
1415\Box public Person () {
1617P,
18\Box void display() {
19System. out.println("ID: " + id);20System.out.println("Name: " +name);
21System.out.println();22
23
             ¥
\overline{24}¥
25
```

```
Start Page \left|\times\right| & Personrecord.java \left|\times\right| & Person.java \left|\times\right|package personrecord;
 \mathbf{I}\bar{z}public class Personrecord {
 з
 4
 5
    \Boxpublic static void main (String [] args) {
                  Person p1 = new Person (123, "Ahmed");6
 \overline{z}Person p2 = new Person (231, "Fatma");Person p3 = new Person()8
 \ddot{ }10p3.id = 211;11p3.name = "Nourah";1213p1.display();
14p2.display();
15p3.display();
1617\mathbf{r}1819J.
```
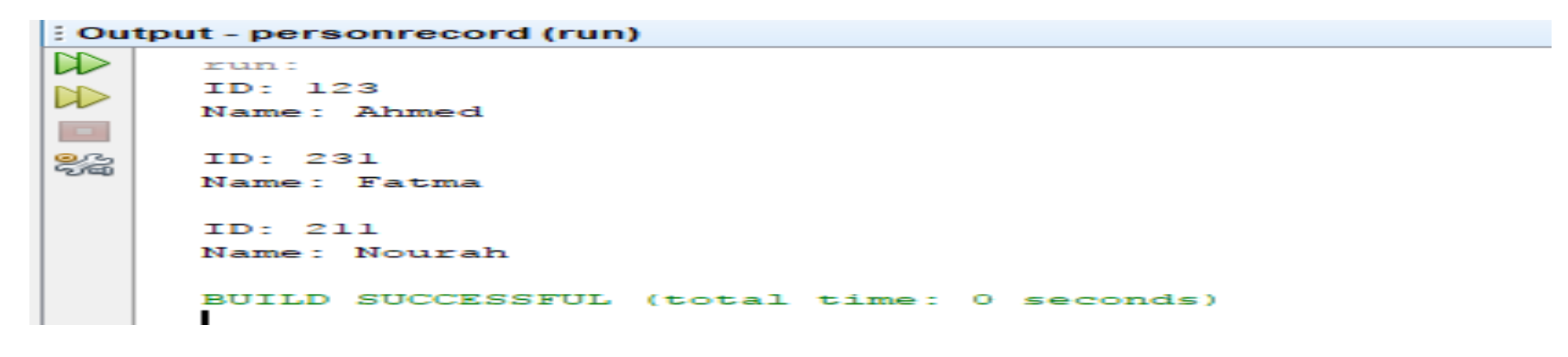

```
art Page \left|\times\right| & Personrecord.java \left|\times\right| & Person.java \left|\times\right|package personrecord;
     public class Personrecord {
          public static void main (String [] args) {
  \BoxPerson p1 = new Person (123, "Ahmed");Person p2 = new Person (231, "Fatma");
               Person p3 = new Person();
     p1.display();
     p2.display();
     p3.display();
          \mathbf{r}э
```
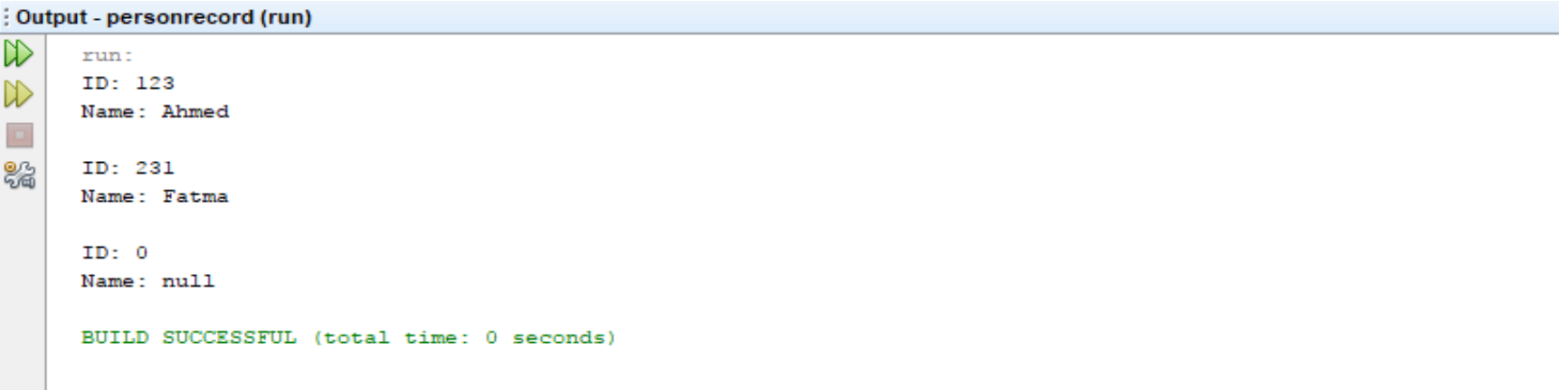

## Parameterized constructor

- **Parameters are the local variables of a method.**
- Parameters are declared in a comma-separated parameter list.
- Each parameter must specify a type followed by a variable name.
- $\triangleright$  Multiple parameters are separated by commas.
- $\blacktriangleright$  Each variable must be consistent with the type of the corresponding parameter.
- If the variable type does not match the parameter type, java will show an error message.

## Constructor Overloading in Java

- ▶ Constructor overloading is a technique in Java in which a class can have any number of constructors that differ in parameter lists.
- ▶ The compiler differentiates these constructors by taking into account the number of parameters in the list and their type.

#### Example

```
Start Page \times & Main.java \times & Person.java \timespackage personrecords;
 \mathbf{1}\bar{z}public class Person {
 з
 4
           String name;
 5
           String sex;
 \epsilon\overline{\mathcal{L}}int age;
 8
 \bullet\Boxpublic Person() {
1011\mathbf{F}12\Boxpublic Person (String n, String s) {
1314name = n;
15sex
                        = s;
16¥
17\Box18public Person (String n, String s, int a) {
19name = n:
20
                       = ssex
21age = a;22
             ¥
23
24\Boxvoid printInfo() {
                 System.out.println("Name: " +name);
25
                 System.out.println("Sex: " + sex);2627
                 System.out.println("Sex: " +age);
28
                 System.out.println();29
             з
30
       ¥
```
### Example

```
Start Page \times & Main.java \times & Person.java \timespackage personrecords;
 \mathbf 1\overline{2}public class Main {
 3
 4
    \Box public static void main(String[] args) {
 5
              Person p1= new Person("Ahmed", "Male");
 \epsilonPerson p2= new Person ("Fatma", "Female", 34);
 \overline{7}8
            p1.printInfo();
 9
            p2.println1011Ą.
1213\mathcal{F}\sim
```
: Output - PersonRecords (run)  $\infty$ run: Name: Ahmed Sex: Male  $\Box$  $Sex: 0$ 器 Name: Fatma Sex: Female Sex: 34 BUILD SUCCESSFUL (total time: 0 seconds)

- There can be a lot of usage of java **this** keyword.
- ▶ In this lecture, we will look at only one usage of this keyword (The use of the **this** keyword to refer current class instance variable).
- ▶ The this keyword can be used to refer current class instance variable. If there is ambiguity between the instance variables and parameters, **this** keyword resolves the problem of ambiguity.

## Understanding the problem without **this** keyword

#### Let's understand the problem if we don't use this keyword by the example given below:

```
tart Page \times & Main.java \times & Person.java \timespackage personrecords;
\mathbf{1}\overline{z}з
       public class Person {
4
5
           String name;
6
            String sex;
7
            public Person() {
8
   ロ
9
LÖ
             y.
\mathbf{1}L2
   \Boxpublic Person (String name, String sex) {
\mathbf{Q}name = name;<u>ඹ</u><br>.5
                  sex
                         = sex;
L6
17
L8
   \Boxvoid printInfo()
                                    \mathbf{f}System.out.println("Name: " +name);
19
                  System.out.println("Sex: "
żО
                                                         +sex);
                  System.out.println();
\mathbf{1}ż2
żЗ
```
## Understanding the problem without **this** keyword

```
Start Page \times & Main.java \times & Person.java \timespackage personrecords;
 \mathbf{1}2
       public class Main {
 3
 4
       public static void main (String [] args) {
 5
 6
             Person p1= new Person("Ahmed", "Male");
             Person p2= new Person ("Fatma", "Female");
 7
 8
           p1.printInfo();
 9
           p2.printInfo();
1011x
1213¥
14
```
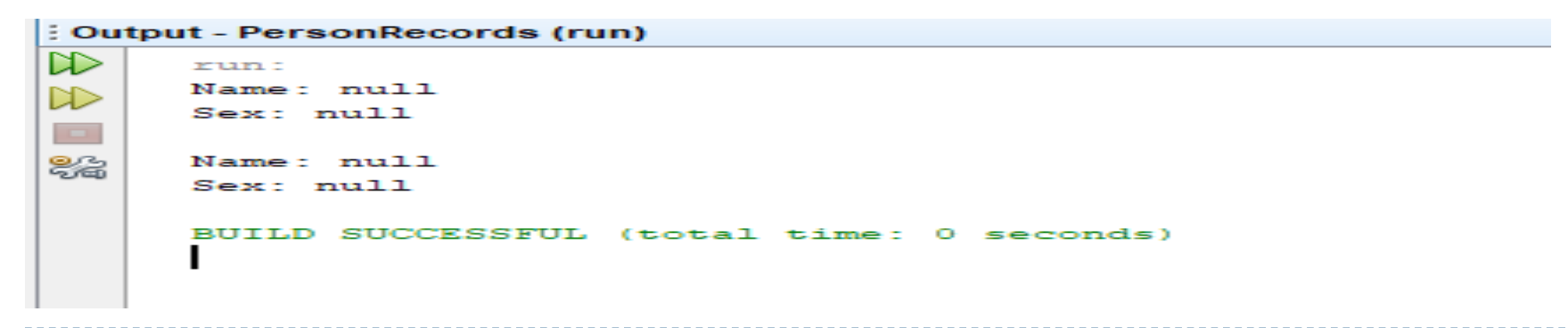

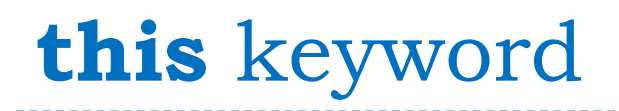

 In the above example, parameters (formal arguments) and instance variables are same. So, we are using **this** keyword to distinguish local variable and instance variable.

```
tart Page \times B Main.java \times B Person.java \times\mathbf 1package personrecords;
2
з
       public class Person {
4
5
           String name;
6
             String sex;
\overline{7}8
   \Boxpublic Person() {
9
LÖ
             \mathcal{F}\overline{1}\frac{12}{13}public Person (String name, String sex) {
    \Boxthis name = name:\overline{4}this.sex = sex:L5
\overline{6}17
L8
   \Boxvoid printInfo() {
L9
                  System.out.println("Name: " +name);
٥ś
                  System.out.println("Sex: " +sex);
^{\circ}1System.out.println();
\overline{2}13
       ı
```

```
Start Page \times & Main.java \times & Person.java \timespackage personrecords;
 \mathbf{1}2
      public class Main {
 3
 4
       public static void main(String[] args) {
 5
 6
             Person p1= new Person("Ahmed", "Male");
             Person p2= new Person ("Fatma", "Female");
 7
 8
           p1.printInfo();
 9
           p2.println(fo();1011P.
1213¥
14
```

```
: Output - PersonRecords (run)
\mathbb{R}run:
      Name: Ahmed
▷
      Sex: Male
82
      Name: Fatma
      Sex: Female
      BUILD SUCCESSFUL (total time: 0 seconds)
```
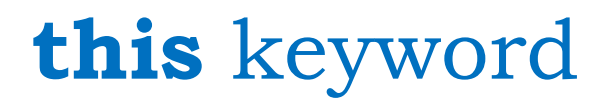

- It is better approach to use meaningful names for variables. So we use same name for instance variables and parameters in real time, and always use this keyword.
- If local variables(formal arguments) and instance variables are different, there is no need to use this keyword like in the following program

```
Start Page \times & Main.java \times & Person.java \timespackage personrecords;
 \mathbf{1}\bar{z}з
       public class Person {
 4
 5
           String name;
 6
            String sex;
 \overline{7}8
    =public Person() {
 \mathbf{S}10\mathbf{F}1112\Boxpublic Person (String n, String s) {
13name = n;
14sex
                        = s;
15¥
161718\Boxvoid printInfo() {
19System.out.println("Name: " +name);
                 System.out.println("Sex: " + sex);20System. out.println();
2122
23
       ¥
\sigma \alpha
```

```
Start Page \times & Main.java \times & Person.java \timespackage personrecords;
 \mathbf{1}2
      public class Main {
 3
 4
       public static void main(String[] args) {
 5
 6
             Person p1= new Person("Ahmed", "Male");
             Person p2= new Person ("Fatma", "Female");
 7
 8
           p1.printInfo();
 9
           p2.println(fo();1011P.
1213¥
14
```
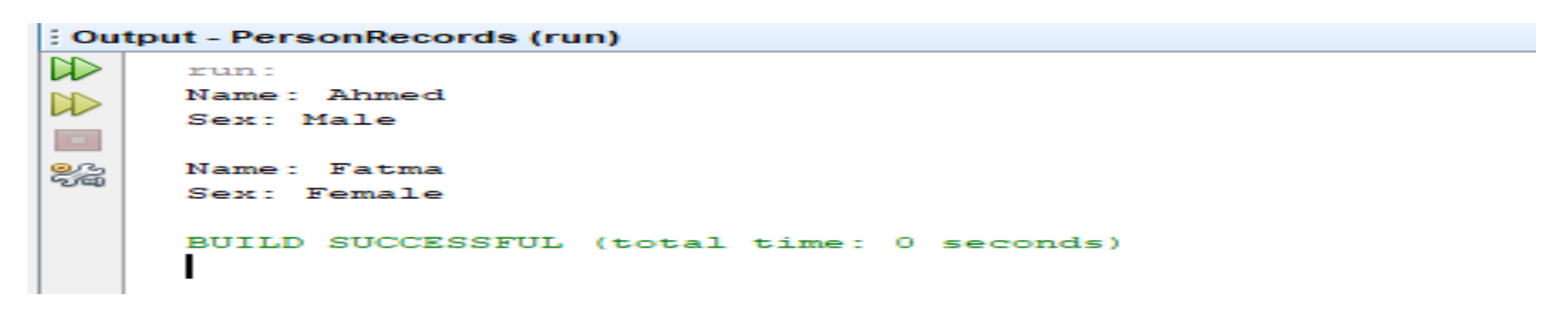

# Assignment Two is Uploaded to the Portal of "Learning"